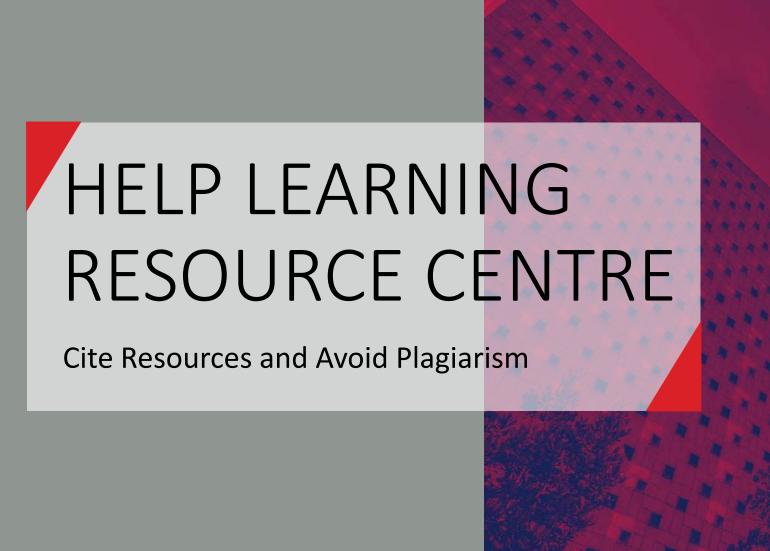

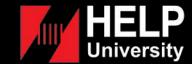

# **PLAGIARISM AND CITATION**

# **PLAGIARISM**

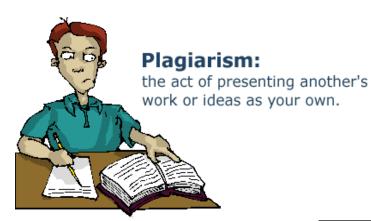

http://www.keble.ox.ac.uk

and

# **CITATION**

"It always seems impossible until it's done."

Nelson Mandela

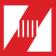

# PLAGIARISM AND CITATION

WHAT IS PLAGIARISM?

Take other people's work or ideas and use them as one's own without proper citation or acknowledgement

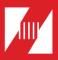

# WHAT DOES PLAGIARISM LOOK LIKE?

- 1. COPY the exact words of others without proper citation or acknowledgement
- 2. PATCHWRITING words, sentences, paragraphs, etc of others without proper citation or acknowledgement. Too close to the original text.
- 3. TRANSLATING the work of others without proper citation or acknowledgement
- 4. SELF-PLAGIARISM submit owned previous published work / assignments without proper citation or acknowledgement

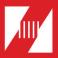

# WHAT DOES PLAGIARISM LOOK LIKE?

- 5. Present IDEAS of others without proper citation or acknowledgement.
- 6. FALSE REPRESENTATION of contribution in group projects
- 7. MAKE UP DATA as part of the submission
- 8. Use IMAGES without proper citation or acknowledgement

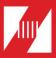

# PLAGIARISM IN RESEARCH

### INCIDENTS OF FALSE REPRESENTATION AND MAKE UP DATA

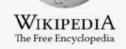

Main page

Contents

Current events

Random article

About Wikipedia

Contact us

Donate

Contribute

Help

Learn to edit

Community portal

Recent changes

Upload file

Tools

### List of scientific misconduct incidents

From Wikipedia, the free encyclopedia

Scientific misconduct is the violation of the standard codes of scholarly conduct and ethical behavior in the publication of professional scientific research. A *Lancet* review on *Handling of Scientific Misconduct in Scandinavian countries* gave examples of policy definitions. In Denmark, scientific misconduct is defined as "intention[al] or gross negligence leading to fabrication of the scientific message or a false credit or emphasis given to a scientist", and in Sweden as "intention[al] distortion of the research process by fabrication of data, text, hypothesis, or methods from another researcher's manuscript form or publication; or distortion of the research process in other ways." [1][2]

A 2009 systematic review and meta-analysis of survey data found that about 2% of scientists admitted to falsifying, fabricating, or modifying data at least once.<sup>[3]</sup>

Preference for inclusion on this list is for individuals or entities with their own Wikipedia article, and for incidents referenced to multiple sources.

This is a dynamic list and may never be able to satisfy particular standards for completeness. You can help by adding missing items with reliable sources.

https://en.wikipedia.org/wiki/List\_of\_scientific\_misconduct\_incidents

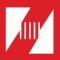

# **PENALITIES OF PLAGIARISM**

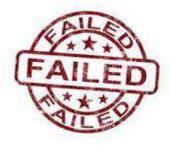

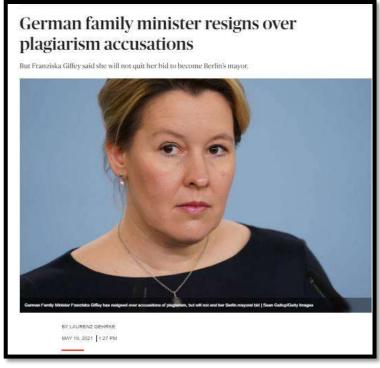

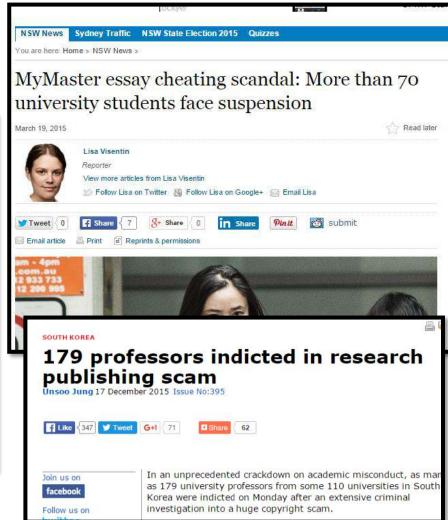

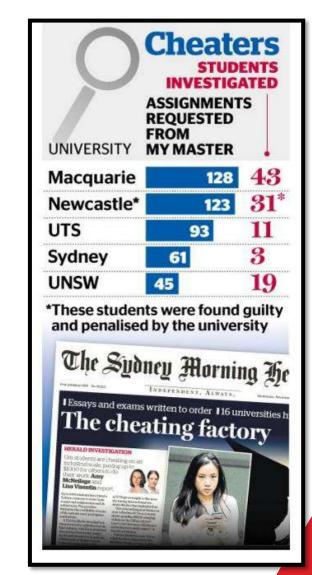

# PENALITIES OF PLAGIARISM

- Receiving zero on the assignment
- Failing the course
- Suspension
- Expulsion
- Revoke degree awarded

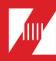

# **HOW TO AVOID PLAGIARISM**

# Use TURNITIN (TII) to check similarity

- Turnitin (TII) database is a plagiarism prevention tool
- Students and lecturers can check the students' works for improper citation, unoriginal content or potential plagiarism
- In HELP, Turnitin is integrated into HELP LMS where students upload their assignments into LMS-TII platform directly for Turnitin to generate the similarity report.

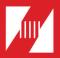

# **TURNITIN (LMS-TII)**

### Account

- Students register for the subject
- Faculty provides Username and Password for LMS account

### **Enroll Class**

- Lecturer creates a class and assignment in LMS-TII
- Lecturer provides the Class ID and Class Enrollment Key (Password) for students to submit an assignment
- Students enroll for the class with the Class ID and Class Enrollment Key provided by the lecturer

## **Submit Paper**

Upload assignment/document in LMS-TII according to class enrolled

## **Check Similarity**

- Turnitin generates similarity report
- Result of plagiarism/similarity % (e.g. below 15%)

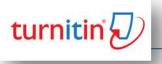

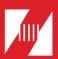

# **HOW TO AVOID PLAGIARISM**

1.Paraphrasing: expressing an author's ideas in your own words, through changing both the language and the sentence structure. Cite the sources

# 2.Cite your sources

- Citation must put in 2 places ie. In Text and Bibliography.
- Use the citation method of your choice (APA 7<sup>th</sup> ed., HAVARD, MLA, and etc.)
- Use Mendeley to do citation

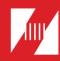

# **HOW TO PARAPHRASE**

# 3 tips on how to paraphrase:

- Try not to directly copy the same word from the page.
- Read it several times to make sure you understand the content.
- Jot down the main ideas of the information you've just read in your own words

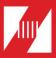

# **HOW TO DO PARAPHRASING**

# **Use QUILLBOT Tool for Paraphrasing**

http://library.help.edu.my/wp-content/uploads/2022/08/How-to-use-Quillbot-Software-for-Paraphrasing.pdf

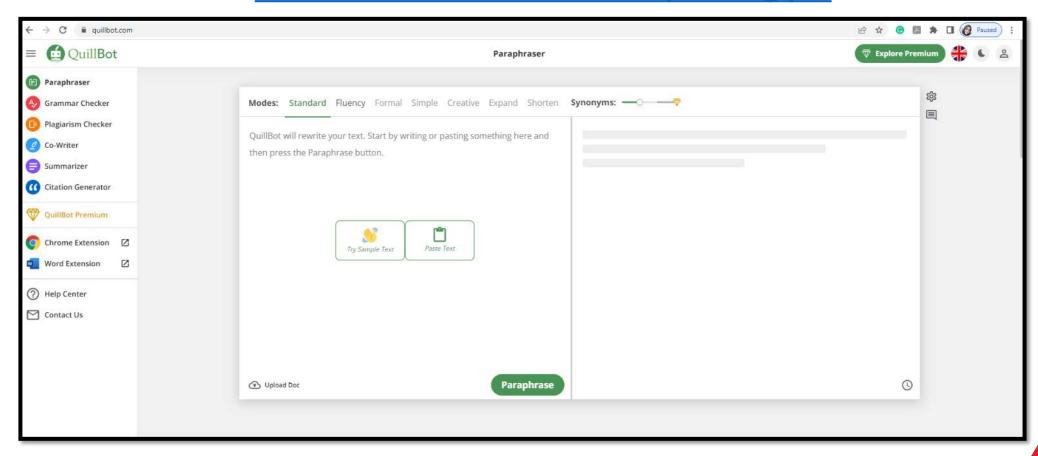

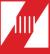

# **HOW TO CITE**

# ✓ In Text:

Tobacco company ads are reaching teenagers and influencing their desire to smoke and what brands they choose (Smith, 2010).

✓ Bibliography (end of the assignment)
Smith, L. (2010). Smoking habits among young generation. New York: Thomson.

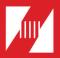

# CITATION STYLES

**APA** 

(AMERICAN PSYCHOLOGICAL ASSOCIATION)

HARVARD REFERENCING SYSTEM

IEEE

(INSTITUTE OF ELECTRICAL AND ELECTRONICS ENGINEERS)

AAA

(AMERICAN
ANTHROPOLOGICAL
ASSOCIATION)

OSCOLA LAW REFERENCING

**ACS** 

(AMERICAN CHEMICAL SOCIETY)

**APSA** 

(AMERICAN POLITICAL SCIENCE ASSOCIATION)

With so many different citation styles, how do you know which one is right for your paper? Do ask your lecturers

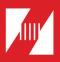

# **CITATION SOURCE TYPES**

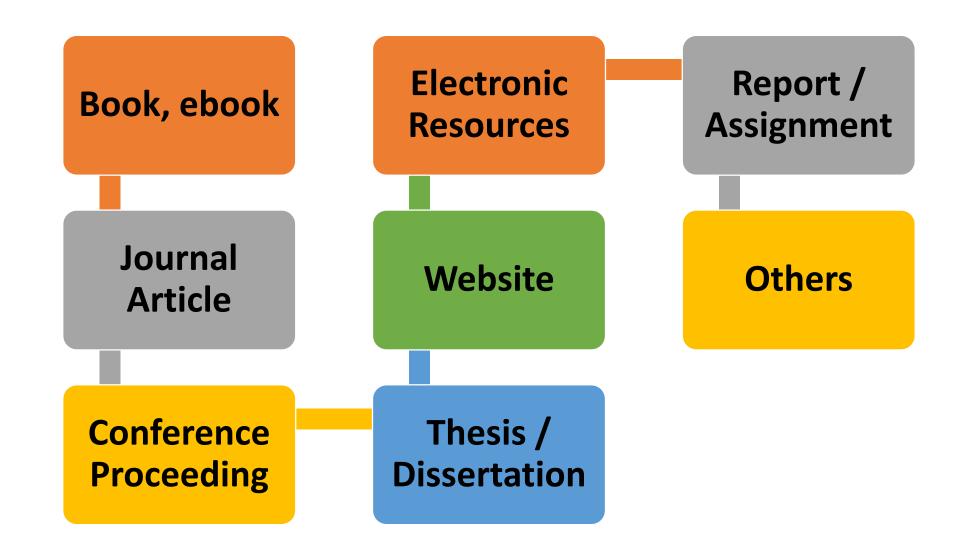

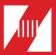

## CITATION FORMAT

# APA 7<sup>th</sup> -American Psychological Association FORMAT

### **BOOK**

Author, A. A., & Author, B. B. (Copyright year).

Title of book: Subtitle (Edition.). Publisher.

### An Example:

Coronel, C., & Morris, S. (2019). *Database* systems: Design, implementation, and management (13th ed.). Cengage Learning.

**Reference: APA** 

Monash University. (2022, September 16). Citing and

referencing: Books and book chapter.

https://guides.lib.monash.edu/citing-referencing/books

### HARVARD CITATION FORMAT

### **BOOK**

Author A (Year) Title of book: subtitle of book,

Name of Publisher, Place of Publication.

### An Example:

Fenton J (2016) Values in social work: reconnecting with social justice, Palgrave, London.

**Reference: Harvard** 

Monash University (2022) Citing and referencing:

Books, accessed 17 September 2022.

https://guides.lib.monash.edu/citing-

referencing/harvard2020-books

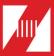

# CITATION FORMAT

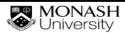

Monash University Library / Subject guides / Citing and referencing / Books and book chapters

### Citing and referencing: Books and book chapters

HOME APA 6TH - APA 7TH - CHICAGO 17TH - CSIRO - IEEE - HARVARD - AGLC4 MLA 8TH - MHRA - TURABIAN - VANCOUVER -

### APA 7th Contents

- · Introduction to APA 7th style
- · In-text citations
- Reference list
- Books and book chapters
- · Journals/ Periodicals
- · Newspapers/ Magazines
- · Government and other reports
- · Legal sources
- · Websites and social media
- · Audio, music and visual media
- Conferences
- · Dictionaries/ Encyclopedias/ Guides
- · Theses/ Dissertations
- University course materials
- · Company and industry reports
- Data sets
- · Patents and standards
- · Tables and figures
- Abbreviations
- · Medicine and Health sources
- · Foreign language sources

### Books and book chapters

#### Notes

- . Editions: No edition information is required for first editions.
- · Date: Use Copyright year.
- Publication location: Not required.
- · Elements of book references

#### Print book

| Format  | Author, A. A., & Author, B. B. (Copyright year). <i>Title of book: Subtitle</i> . Publisher.  Author, A. A., & Author, B. B. (Copyright year). <i>Title of book: Subtitle</i> (Edition.). Publisher.                 |
|---------|----------------------------------------------------------------------------------------------------|
| Example | Coronel, C., & Morris, S. (2019). Database systems: Design, implementation, and management (13th ed.). Cengage Learning. Sharp, B. (2017). Marketing: Theory, evidence, practice (2nd ed.). Oxford University Press. |

#### Edited book

| Format  | Editor, A. A., & Editor, B. B. (Eds.). (Copyright year). Title of book (Edition.). Publisher.                               |
|---------|----------------------------------------------------------------------------------------------------|
| Example | Bruyère, S. M. (Ed.). (2016). Disability and employer practices: Research across the disciplines. Cornell University Press. |

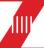

# **CITATION FORMAT - PROQUEST**

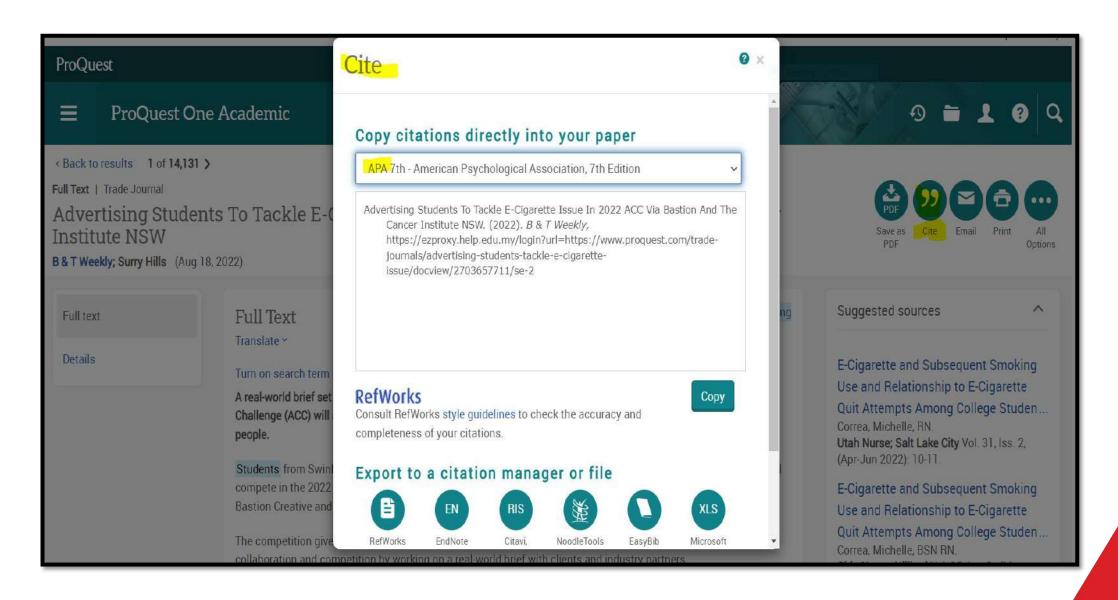

# **CITATION FORMAT - GOOGLE SCHOLAR**

# https://scholar.google.com/

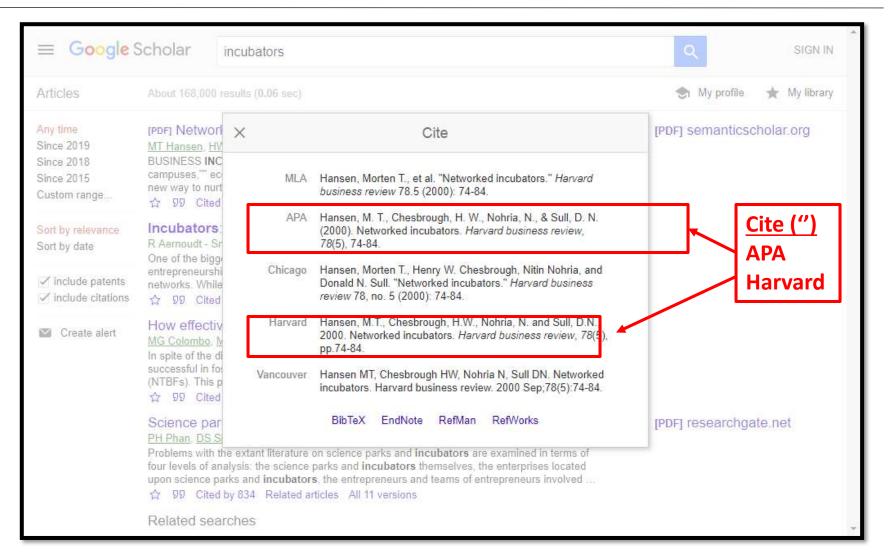

## CITATION GENERATOR TOOLS

- \* Citefast Citation Tool
   https://www.citefast.com/?s=APA7
- \* Mendeley Reference Manager https://www.mendeley.com/?interaction\_require d=true
- OSCOLA Law Generator
   https://www.lawteacher.net/oscola-referencing/case-england-wales.php

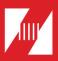

# **CITATION TOOL - CITEFAST**

# https://www.citefast.com/?s=APA7

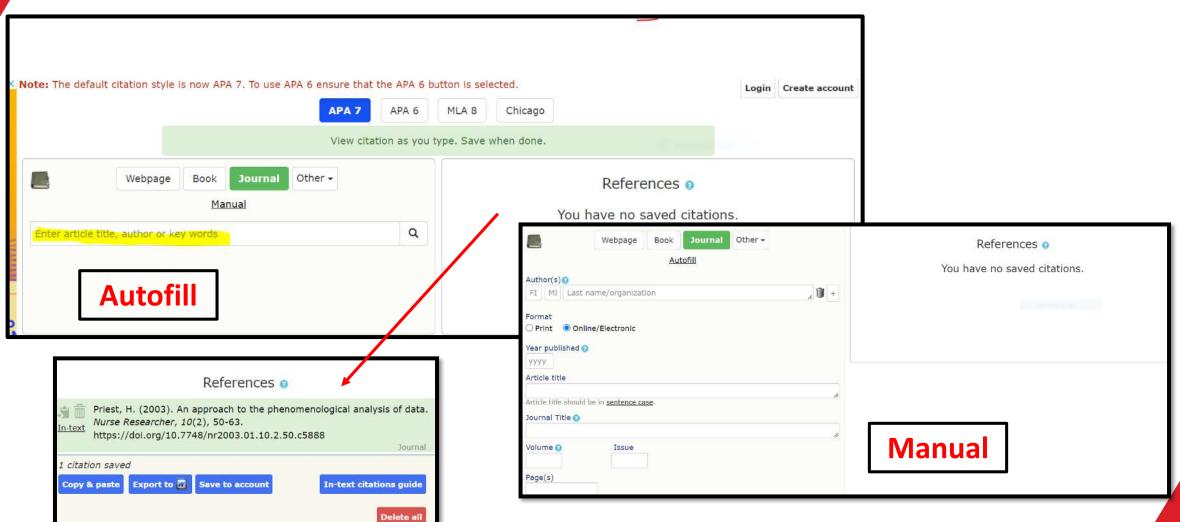

# **CITATION TOOL - MENDELEY MANAGER**

https://www.mendeley.com/?interaction\_required=true

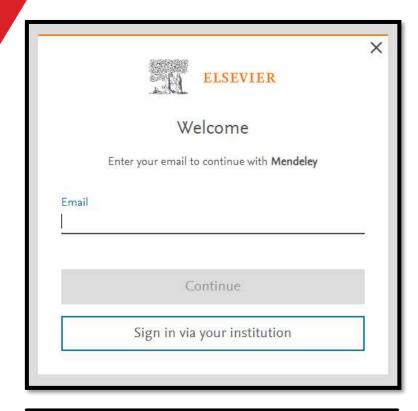

1. Create a free Mendeley account

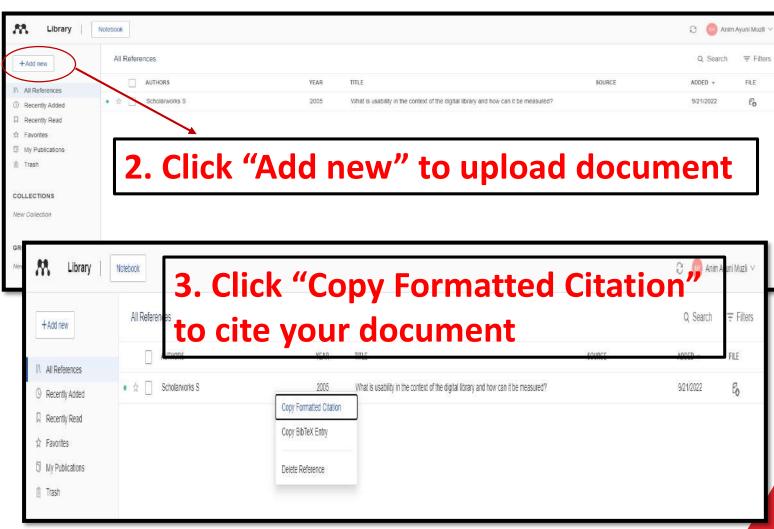

## CITATION TOOL — OSCOLA

https://www.lawteacher.net/oscola-referencing/case-england-wales.php

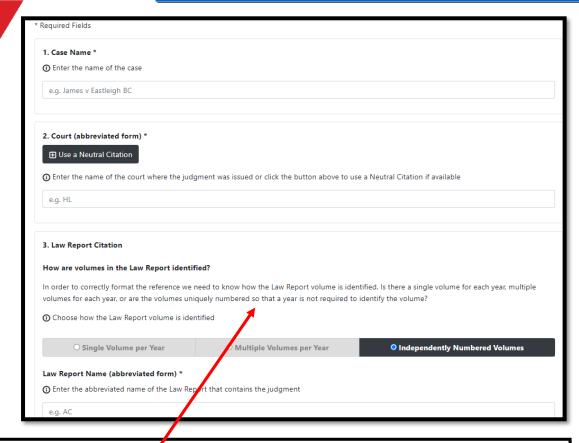

1. Fill in the Case name, Court, Law report name, and Judge

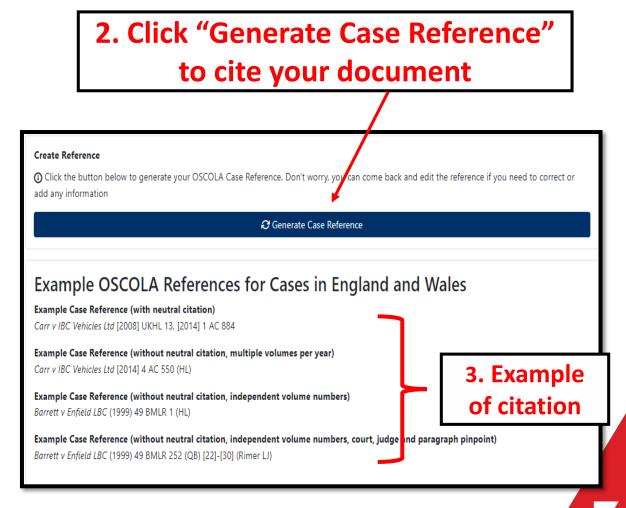

# **REFERENCES**

Citefast. (2022). Citation.

https://www.citefast.com/?s=APA7

Elsevier. (2022). Mendeley.

https://www.mendeley.com/?interaction\_required=true

German family minister resigns over plagiarism accusations.

https://www.politico.eu/article/german-family-minister-franziska-giffey-resigns-over-plagiarism-accusations-berlin-mayor-bid/

LawTeacher. (2022). OSCOLA Law Case Reference.

https://www.lawteacher.net/oscola-referencing/case-england-wales.php

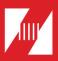

# **REFERENCES**

Liberty University. (n.d). Avoiding Plagiarism.

https://www.liberty.edu/media/1171/Avoiding\_Plagiarism.ppt

Monash University. Citing and referencing: Books and book chapter.

https://guides.lib.monash.edu/citing-referencing/books

MyMaster essay cheating scandal: More than 70 university students face suspension.

https://www.smh.com.au/national/nsw/mymaster-essay-cheating-scandal-more-than-70-university-students-face-suspension-20150312-1425oe.html

179 Professors indicted in research publishing scam.

http://www.universityworldnews.com/article.php?story=201512170559517

# THANK YOU

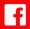

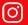

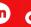

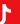

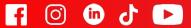

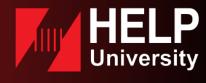

DU028(W)